http://www.zioulas.gr

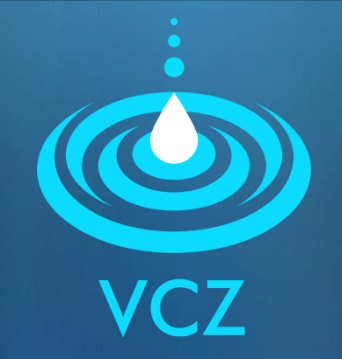

### **WORLD WIDE WEB (WWW) CHAPTER 12 - EXERCISES**

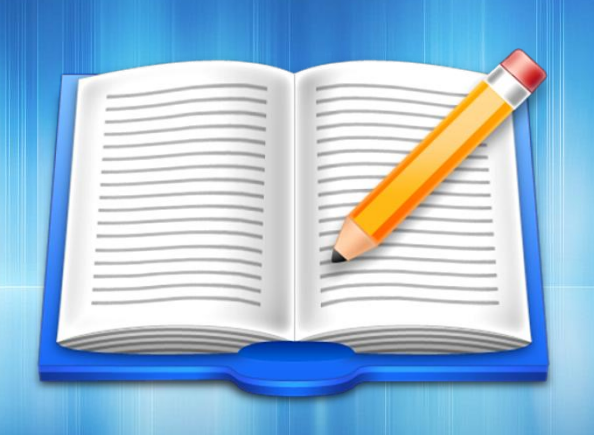

**EVANGELOS C. ZIOULAS** (IT TEACHER)

# **EXERCISE 1**

### Chapter 12 – Activity 4 (p.92)

**Link the following URL addresses with the appropriate** organizations and companies.

www.pi-schools.gr www.ypepth.gr www.kep.gov.gr www.nasa.gov www.unicef.gr www.ime.gr www.meteo.gr www.saferinternet.gr www.sch.gr

- Foundation of the Hellenic World
- National Aeronautics and Space Administration
- Greek School Network
- Ministry of Education
- Web site for safer Internet
- weather forcast
- Paidagogical Institute
- Unisef
- citizens service centers

# **EXERCISE 2**

#### ■ Chapter 12 – Introductory activity (p.80)

- **Nake groups of 2 students.**
- Visit the page "Science & Technology" of the web site of Science Center and Technology Museum [www.tmth.edu.gr](http://www.tmth.edu.gr/)
- **n** Choose the theme of telecommunications, explore the short stories provided about them and write a summary describing the most important of them.
- **Present your summaries in the classroom and compare them** with the summaries of other students. Are there any differences between them?